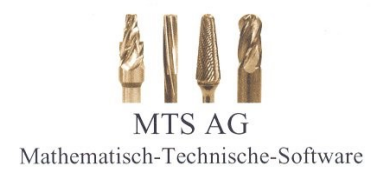

*tool-kit* PROFESSIONAL von MTS AG

## Software-Module

## **Spezifikation** "Optionen"

Stand: 07.06.23

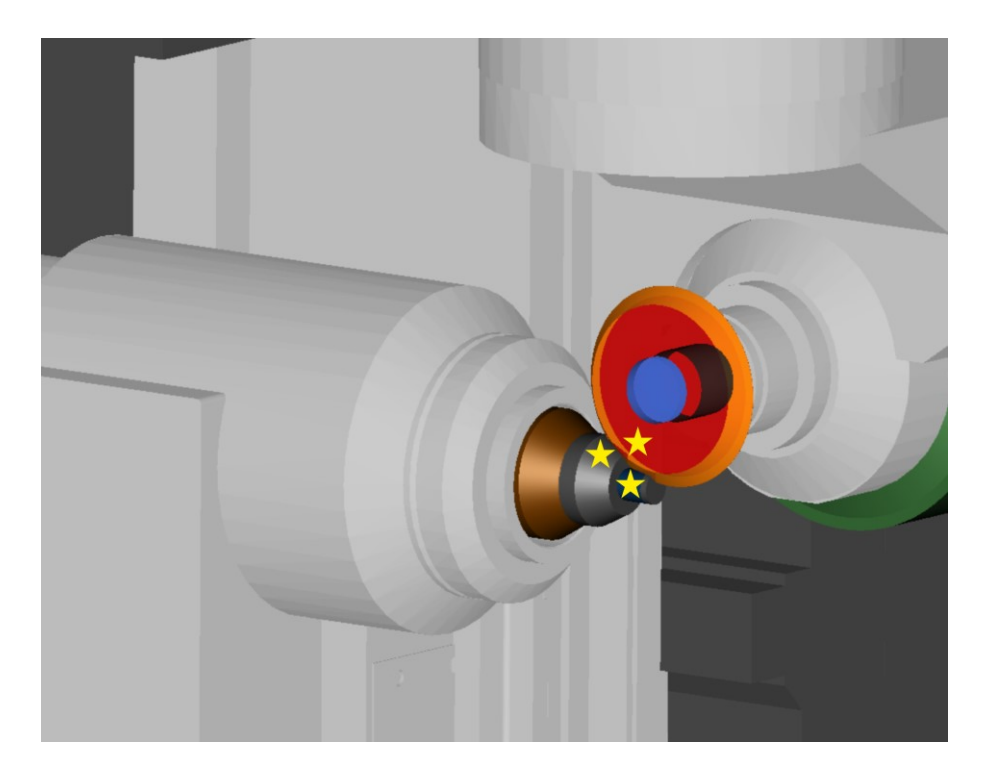

**MTS AG Rheinstraße 81 CH-4133 Pratteln 1 Tel.:0041 / 61 81 59 130 Fax.: 0041 / 61 81 59 139 e-mail: info@mtsag.net www.mtsag.net**

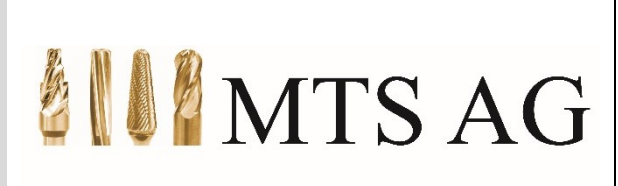

Mathematisch-Technische Software

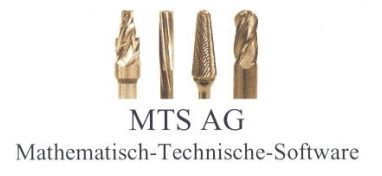

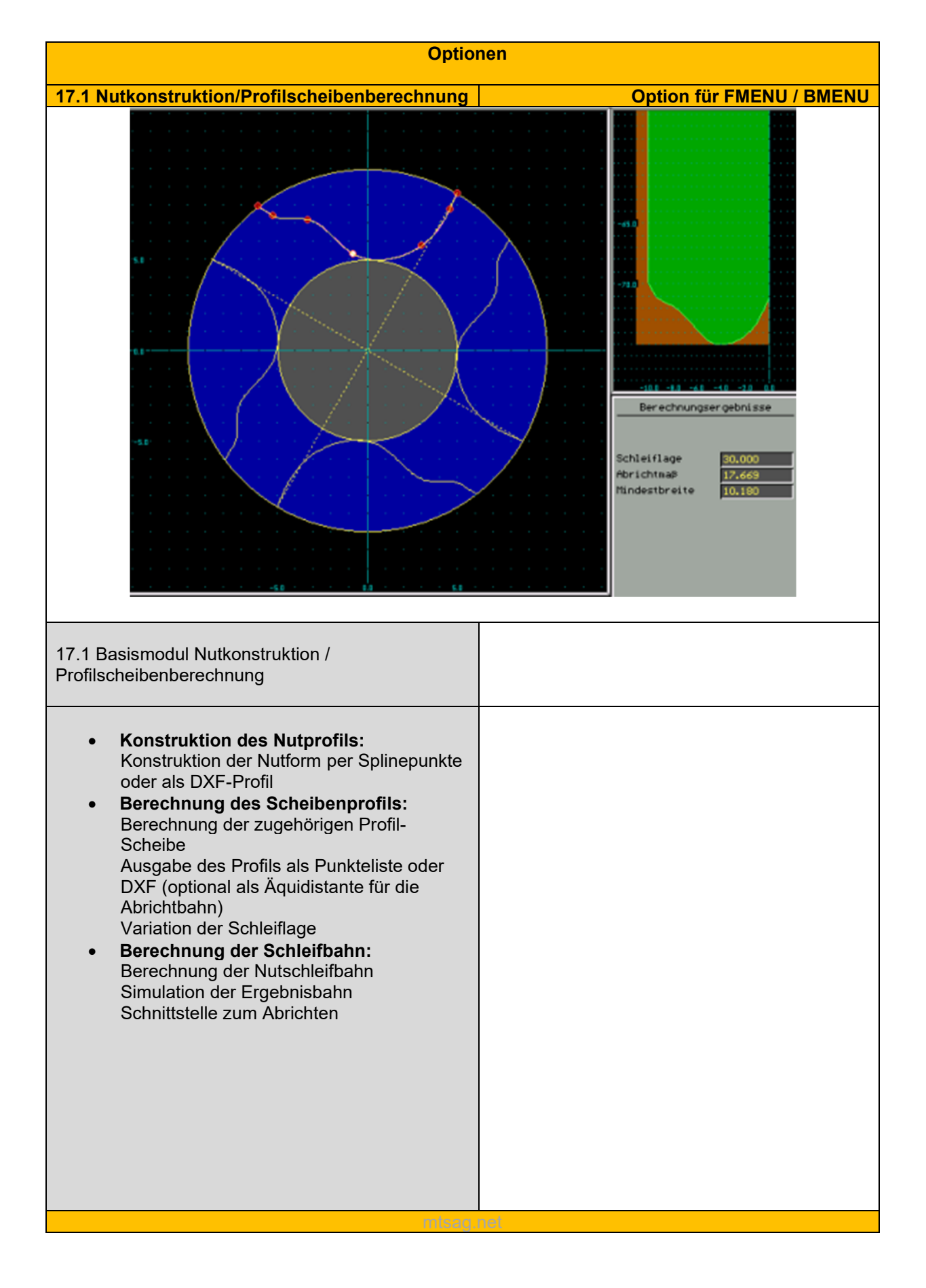

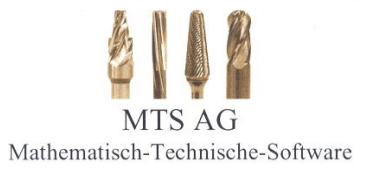

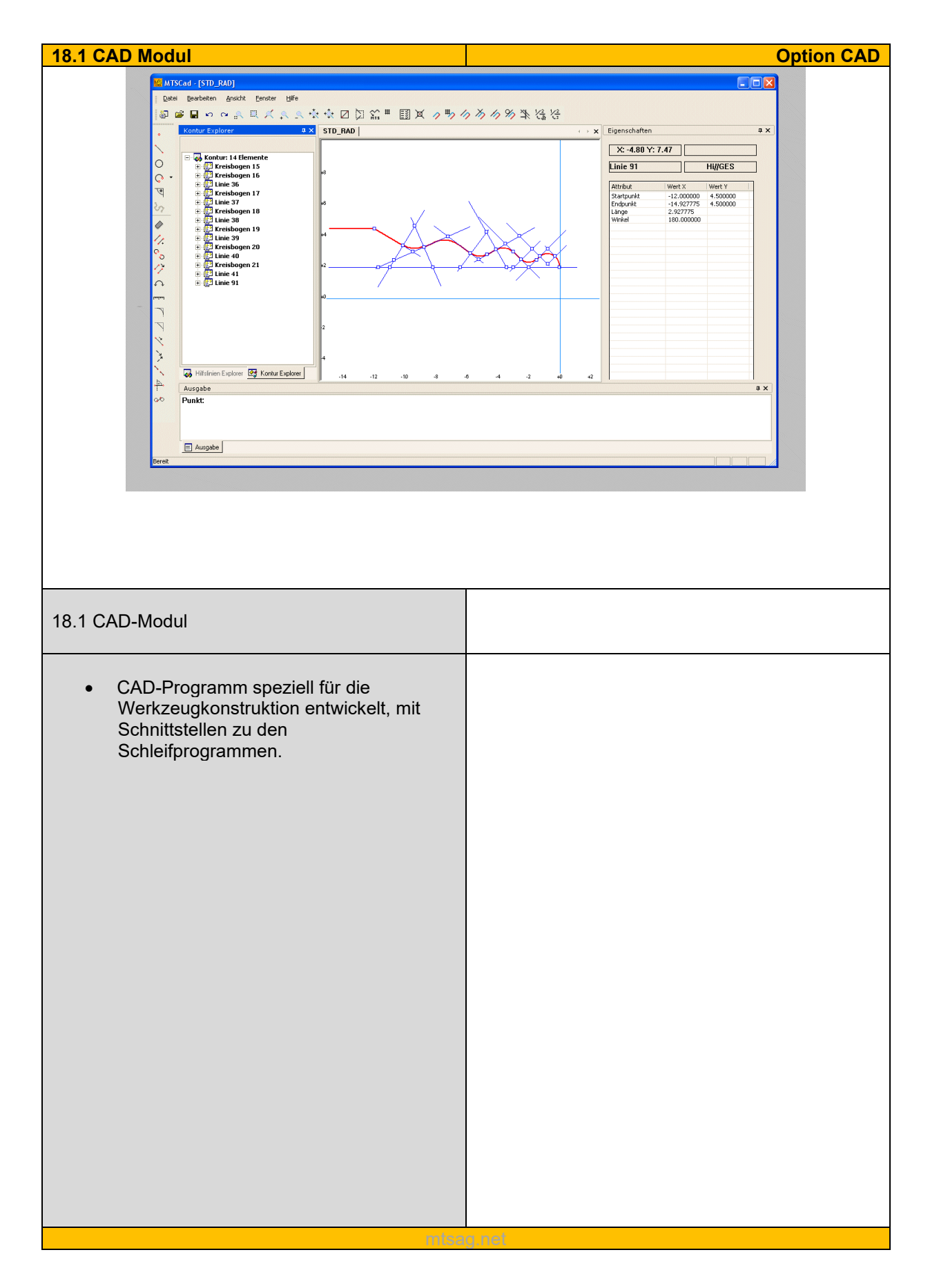

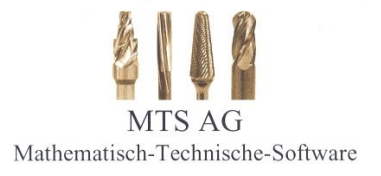

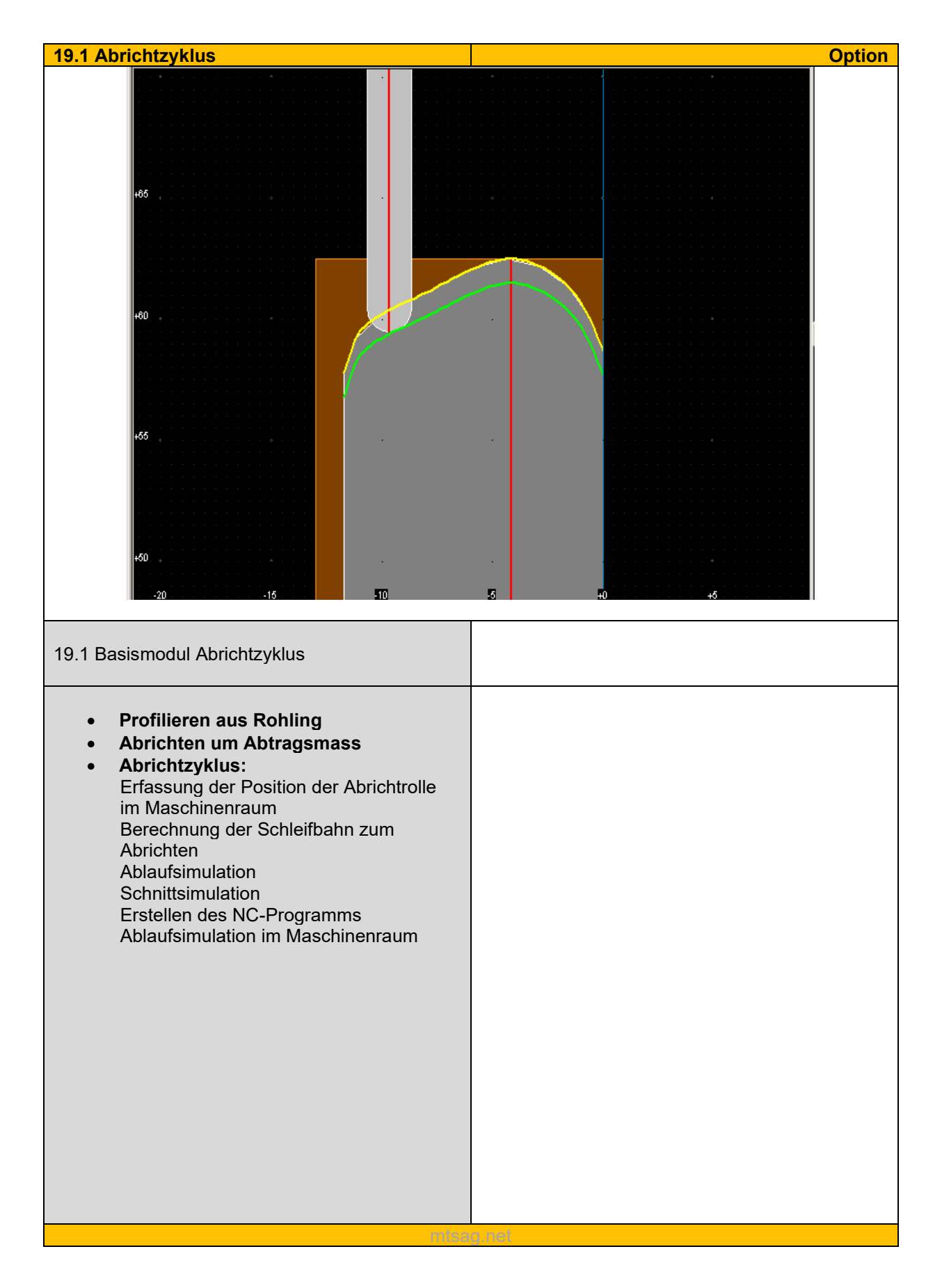

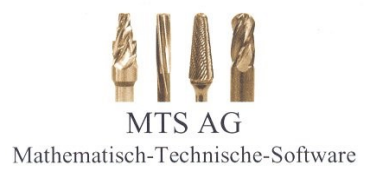

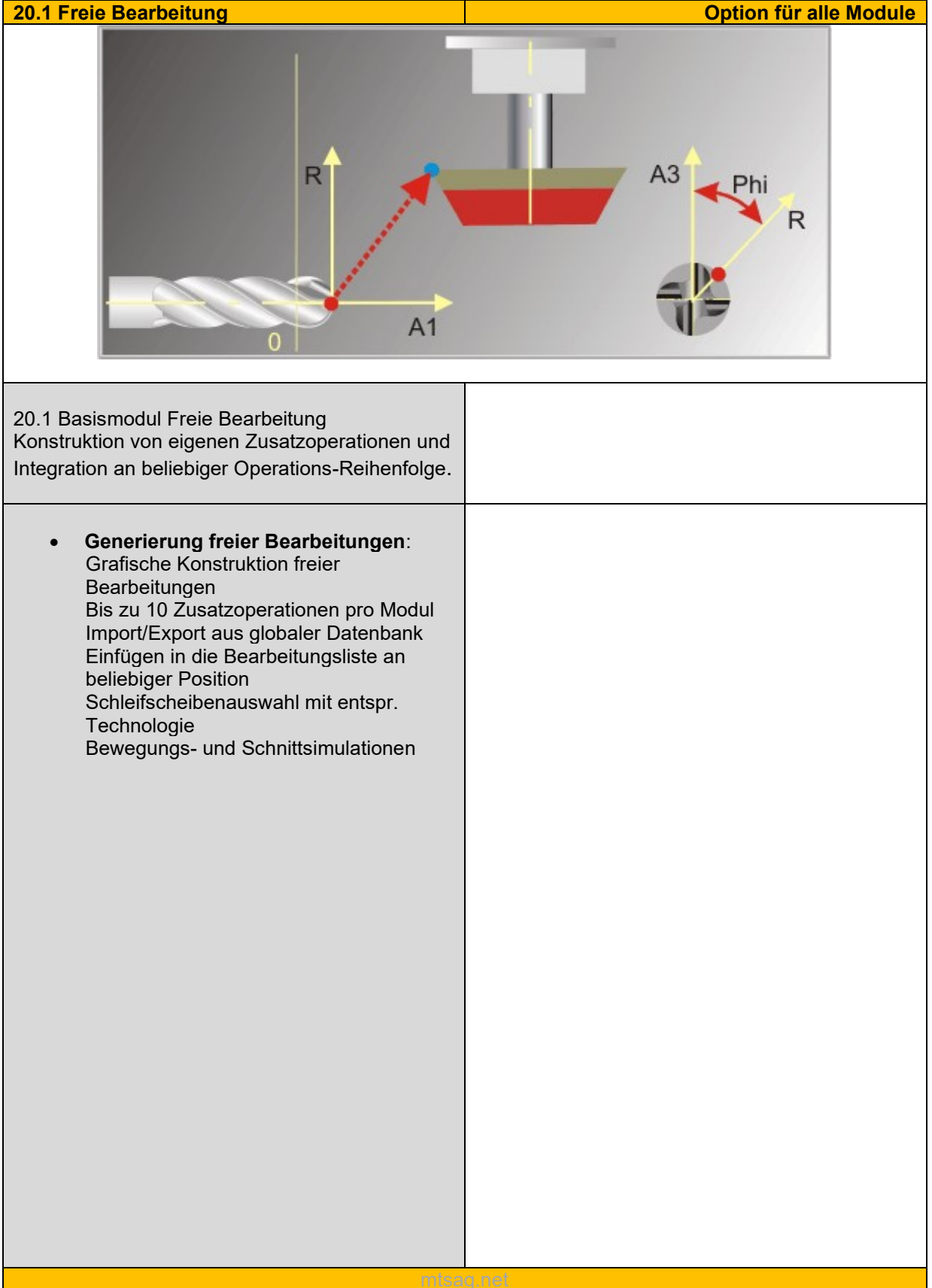

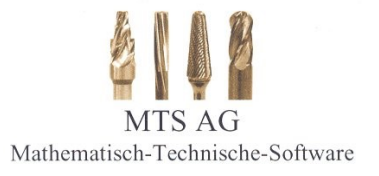

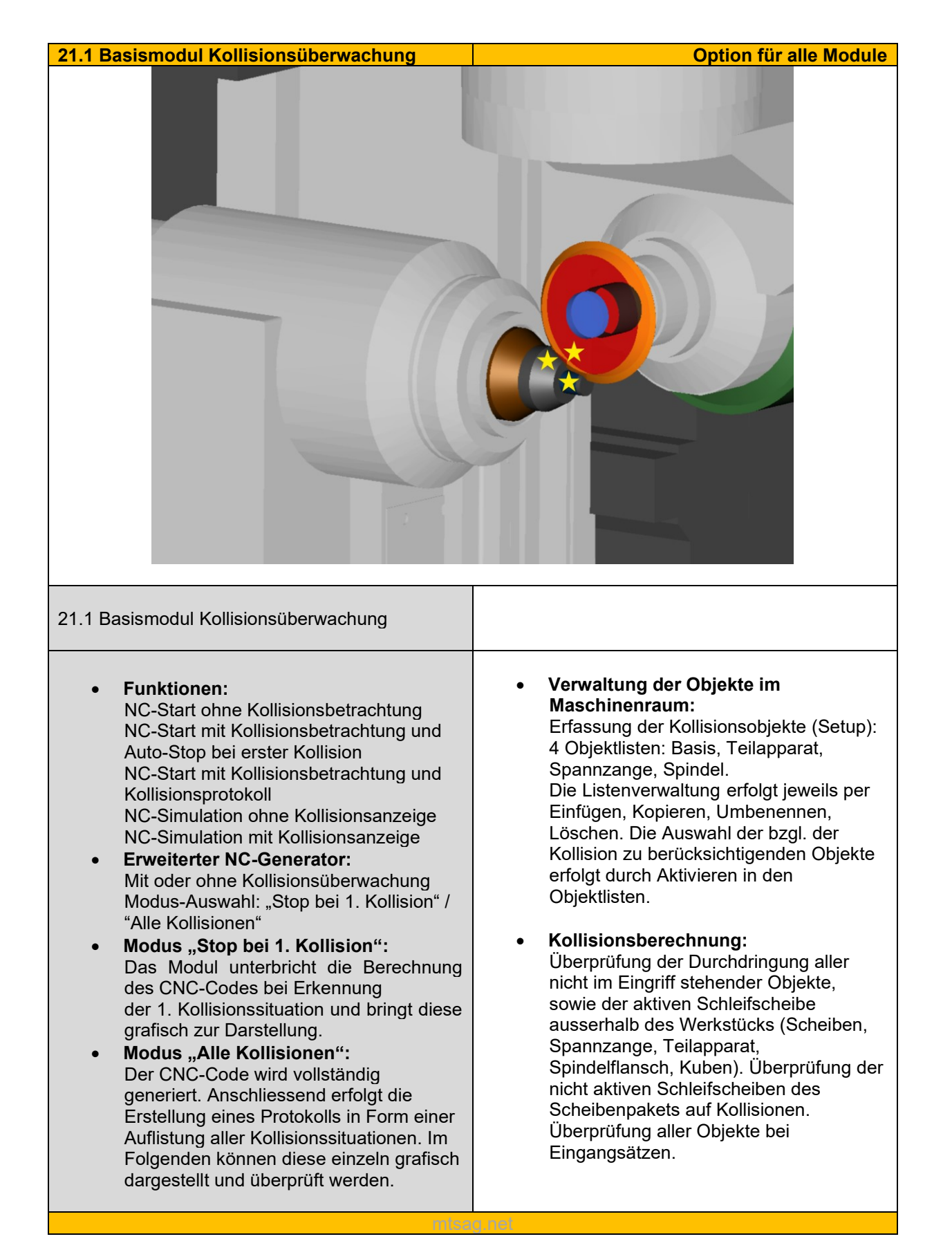

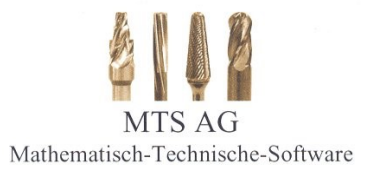

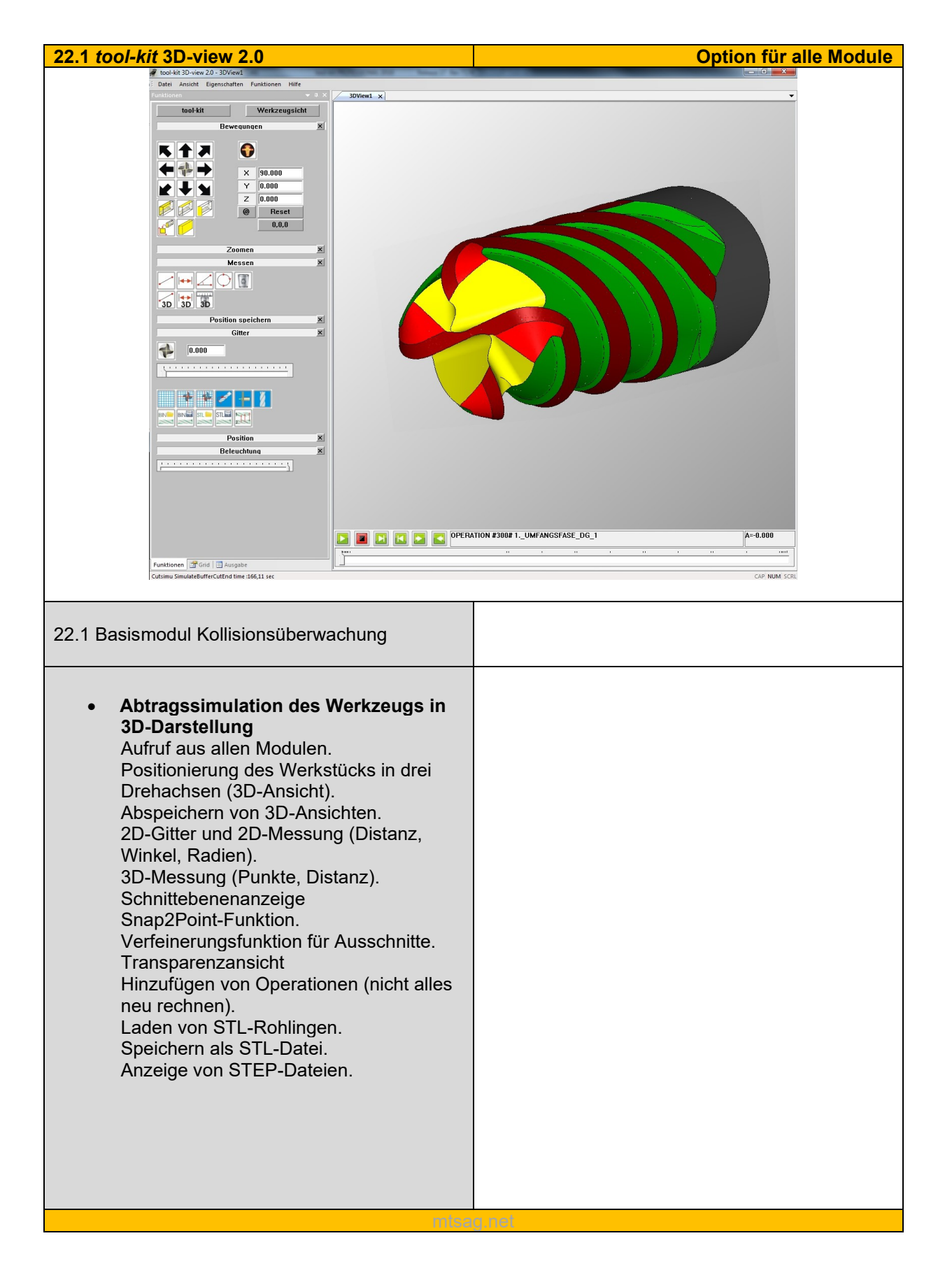

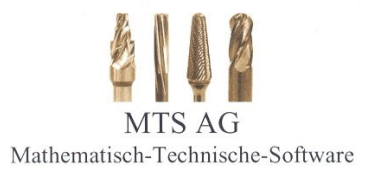

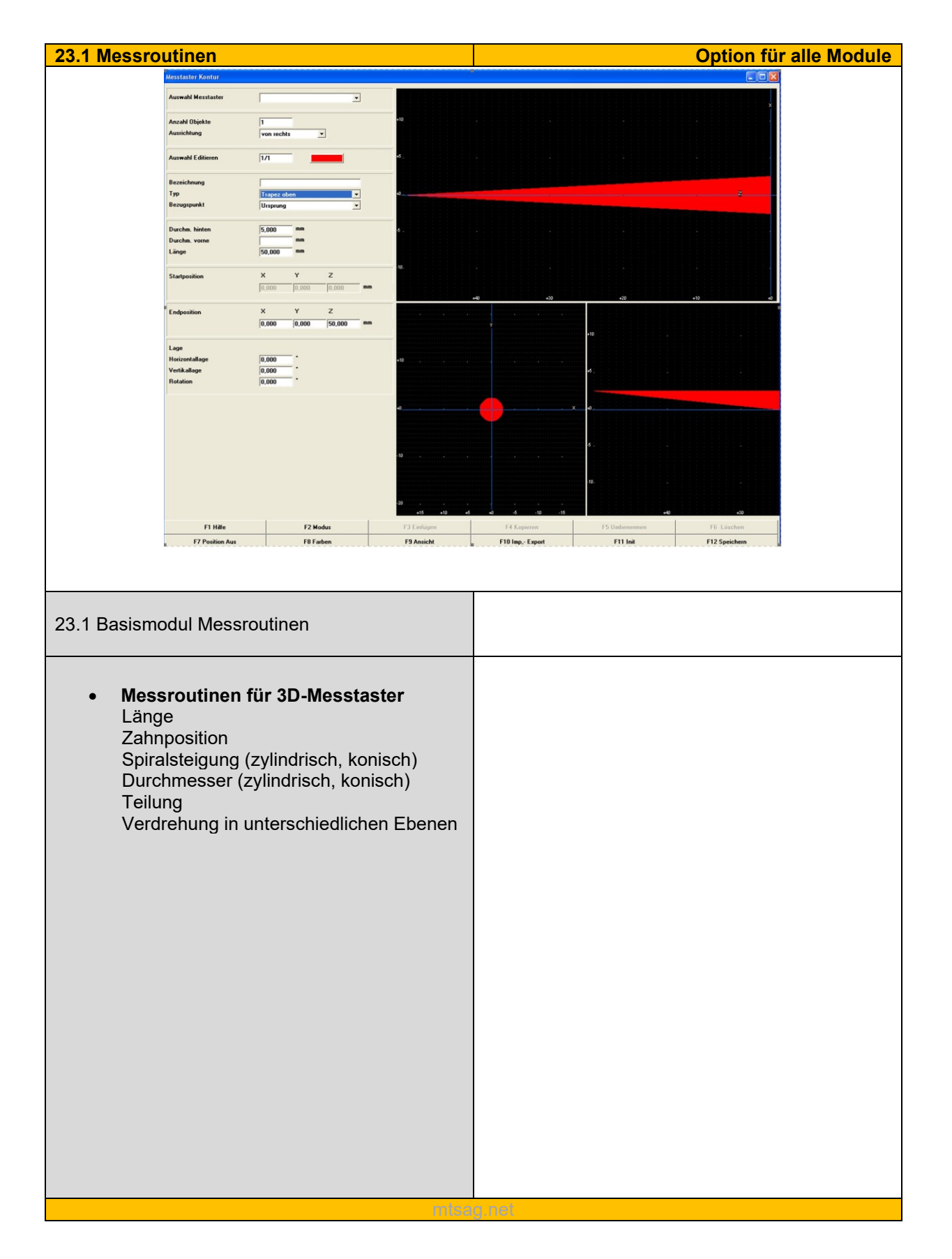

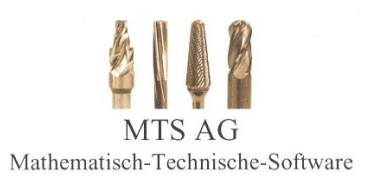

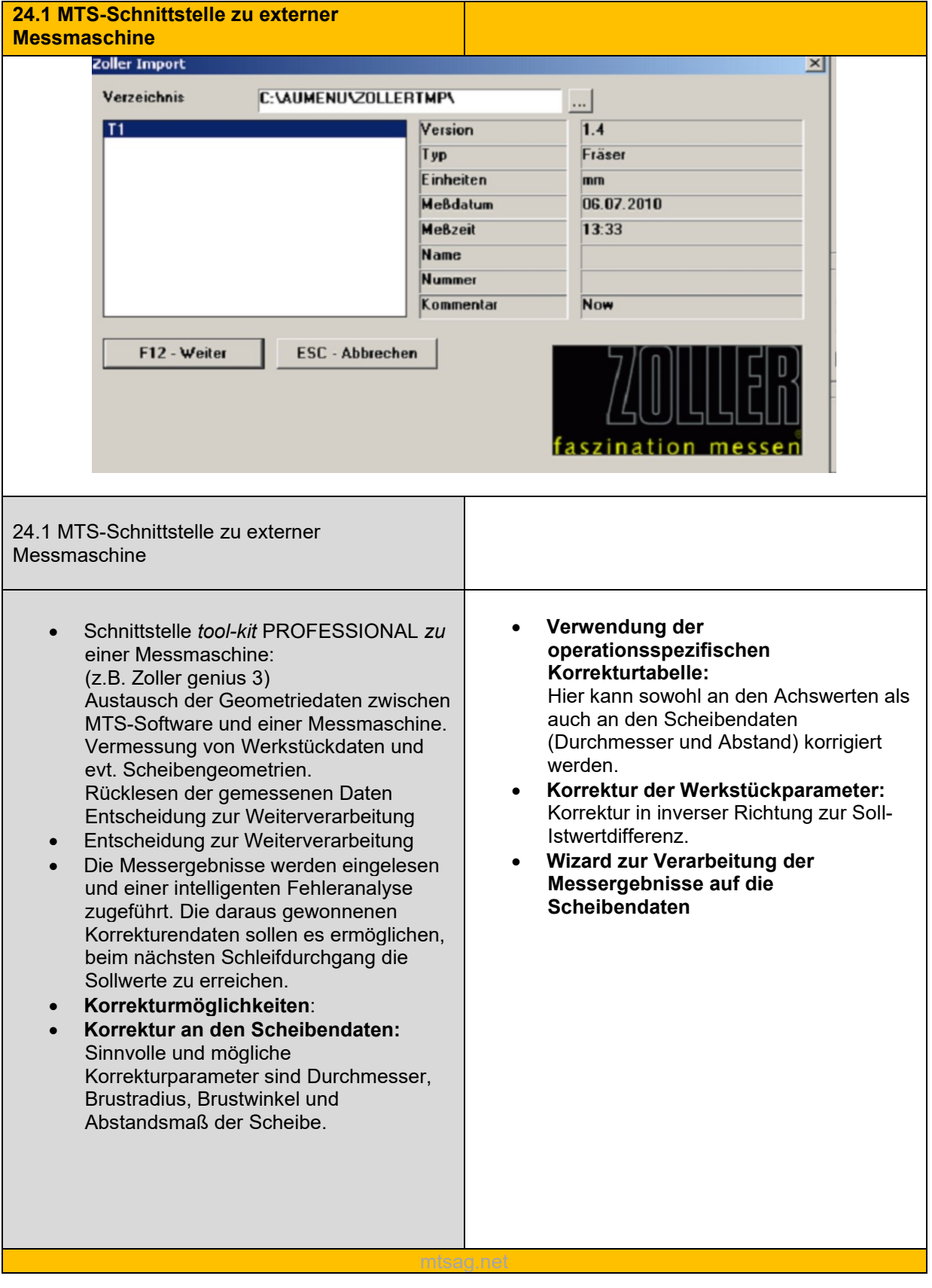